## Steps to ONLINE REGISTRATION

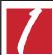

Log into your my.student portal **my.sussex.edu** 

Username: Your Student ID Password:

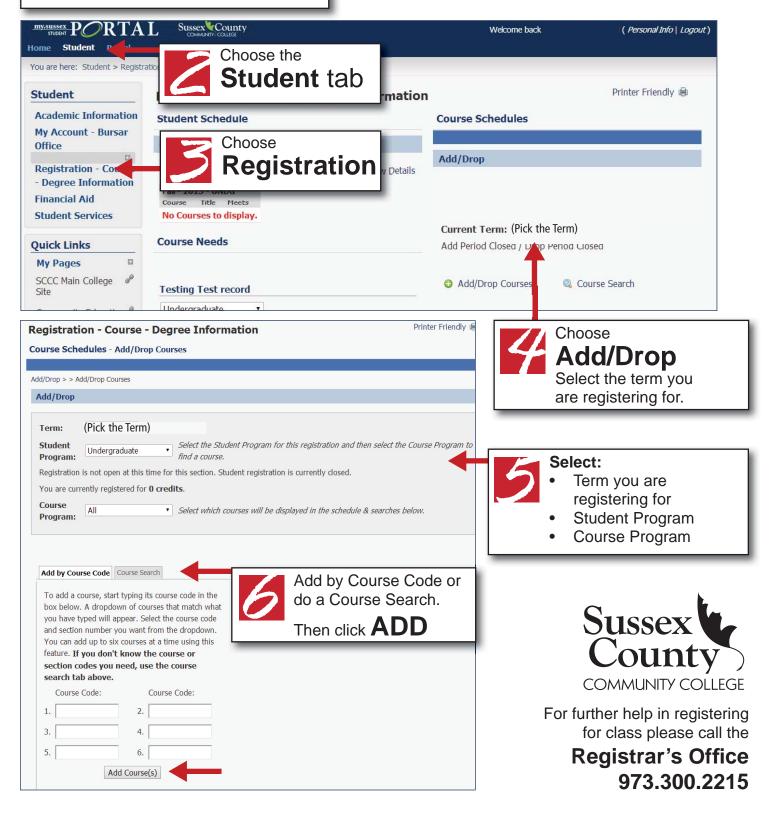